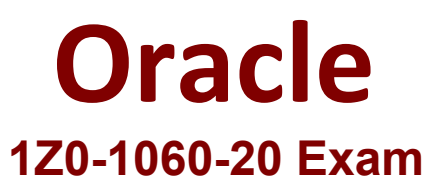

**Oracle Accounting Hub Cloud 2020 Implementation Essentials Exam**

**Questions & Answers Demo**

# **Question: 1**

You are explaining to an accountant that account override is an adjustment feature of Subledger Accounting. Which two traits can help you explain this feature?

- A. The account override feature provides an audit trail by preserving the original subledger journal entry.
- B. The account override feature adjusts the original source transaction.
- C. The account override feature is only intended to correct subledger journals that have been posted.
- D. The account override feature allows users to record a reason for the adjustment.

**Answer: D**

## **Question: 2**

Where do you define the currency conversion type to be used in converting accounted amount for reporting currency ledger?

- A. Specify Ledger Options
- B. Manage Accounting Attribute Assignments
- C. Manage Reporting Currencies
- D. Manage Subledger Accounting Options

**Answer: B**

## **Question: 3**

Which four options are used to reconcile subledger journal entries?

- A. Set up reconciliation using the reconciliation reference accounting attribute.
- B. Assign a descriptive text and source on journal lines.
- C. Run the Subledger Accounting Method Setups report.
- D. Tag supporting references with journal entry lines.
- E. Build a custom OTBI report.
- F. Run the Subledger Accounting Diagnostics report.

**Answer: C,D,E,F**

## **Question: 4**

What is a user job role data context assignment?

- A. Security privileges assignment to a user job role
- B. Security data role context assignment to a user job role
- C. Security data access context assignment to a user job role
- D. Duty role context assignment to a user

**Answer: C**

#### **Question: 5**

Which is an alternate way to implement a mapping set rule?

- A. Define a chart of account rule with conditions.
- B. Define a lookup type rule with conditions.
- C. Define a flexfield rule with conditions.
- D. Define an account rule with conditions.

**Answer: A**

**Question: 6**

Given the business use case:

'New Trucks' runs a fleet of trucks in a rental business In the U.S. The majority of the trucks are owned;

however, in some cases, 'New Truck' may procure other trucks by renting them from third parties to their

customers. When trucks are leased, the internal source code is 'L'. When trucks are owned, the internal source

code is 'O'. This identifies different accounts used for the Journal entry. Customers sign a contract to initiate

the truck rental for a specified duration period. The insurance fee is included in the contract and recognized

over the rental period. For maintenance of the trucks, the "New Trucks\* company has a subsidiary company

'Fix Trucks' that maintains its own profit and loss entity. To track all revenue, discounts, and maintenance

expenses, 'New Trucks' needs to be able to view: total maintenance fee, total outstanding receivables, rental

payment discounts, and total accrued and recognized insurance fee income.

What do you do to enable costs flow from 'New Truck' to 'Fix Truck'?

- A. Enable intercompany balancing option
- B. Enable balancing rules
- C. Enable legal entity rule
- D. Enable chart of accounts rule

**Answer: D**